#### Dr DV Ramana, Data Strategist - Independent Consultant, Wissen Infotech.Hyderabad

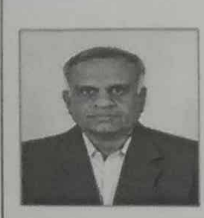

Experience more than 20 years Prior companies worked for<br>• Hewlett Packart

- 
- Convergys
- Applabs Ltd
- Blue star Infotech<br>Baan Institute of Pvt. Ltd
- **Aptech Lts**

Countries Visited<br>Kingdom of Thailand<br>USA

Uganda

- Dr DV Ramana was Data Strategist-Consultant, Wissen Infotech, also Visiting Faculty for Department of Management and Commerce in Osmania University
- Mentor to the Internship Projects and to start up company in executing the Data Science Projects ¥
- Completed the Ph.D. from National Geophysical Research institute (CSIR Lab) http://www.ngri.org.in/ Hyderabad also completed the Master Business Administration (Systems-Business Analytics) from Osmania University.
- Dr Ramana was Visiting Professor Data Science (ISBAT, University, Uganda) also was visiting faculty for the Department of Mathematics and Statistics, Osmania University on Business Data Analytics on Data Science (Business Data analytics, Machine Learning, Artificial Intelligence etc.) related subjects.
- As a CSI SIG Big Data Analytics-Executive Committee member for CSI Hyderabad Chapter shared series of knowledge sharing sessions on Software Project Management, Software Engineering, Big Data and Big Data Analytics (R-Programming, Python, Machine Learning, Data Science, Supply Chain Analytics, Telecom Analytics etc.).
- Involved in the preparation and design of the Data Science and Big Data course content for different Course curriculums also Shared Series of Trainings on Data Analytics to National Institute of Smart Governance(NISG), (under the guidance of Digital India, New Delhi), Patna . Involved in the preparation and design of the Data Science and Big Data course content for different Course curriculums also Shared Series of Trainings on Data Analytics to National Institute of Smart Governance(NISG), (under the guidance of Digital India, New Delhi), Patna.
- Series of IT Trends live in Program in Door Darshan (DD) Yadagiri TV Channel on "Data Science and Data Analytics" and also Start-up Trends - Impact Funding & Start-up Phases - Doordarshan - Yadagiri
- Significant experience of nearly two decades in different countries such as USA, Kingdom of Thailand and Uganda providing technologies and results oriented professional of proven experience in solid track record of managing both the Development and Support (offshore and onshore) including Big Data, in ERP implementations, technology transfer and implementation to the different Clients
- Enable organizations to become data driven by building strong data science capabilities and successful execution of analytic projects.
- Certifications include SAP Certified Application Associate -PP with SAP ERP 6.0 EHP4 Other-SAP global certification, Professional Scrum Master, Certified ITIL V2 / V3 Foundation, Certified Software Test Manager - STQC, Department of IT, Government of India, India, Certified for Six Sigma Green Belt-Applabs, Microsoft Business Solution - Navision Attain Overview, Navision, Denmark and Certified Software Quality Analyst (CSQA) -Quality Assurance Institute (QAI), USA

**Activate Window** 

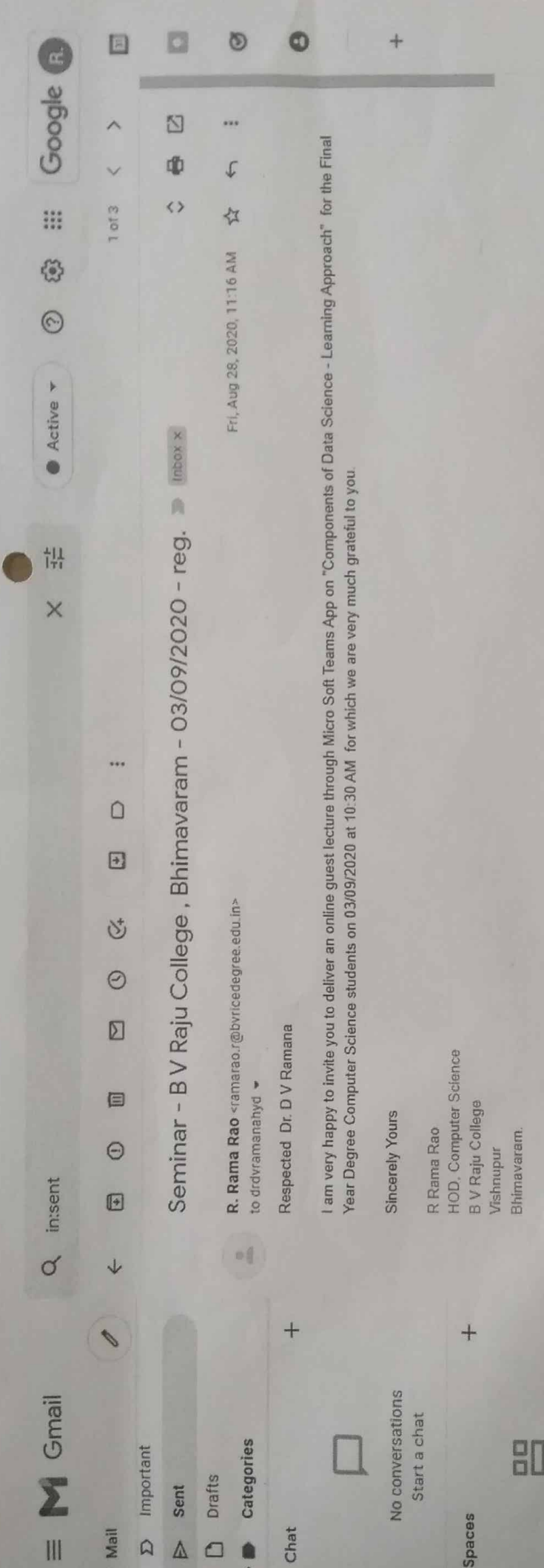

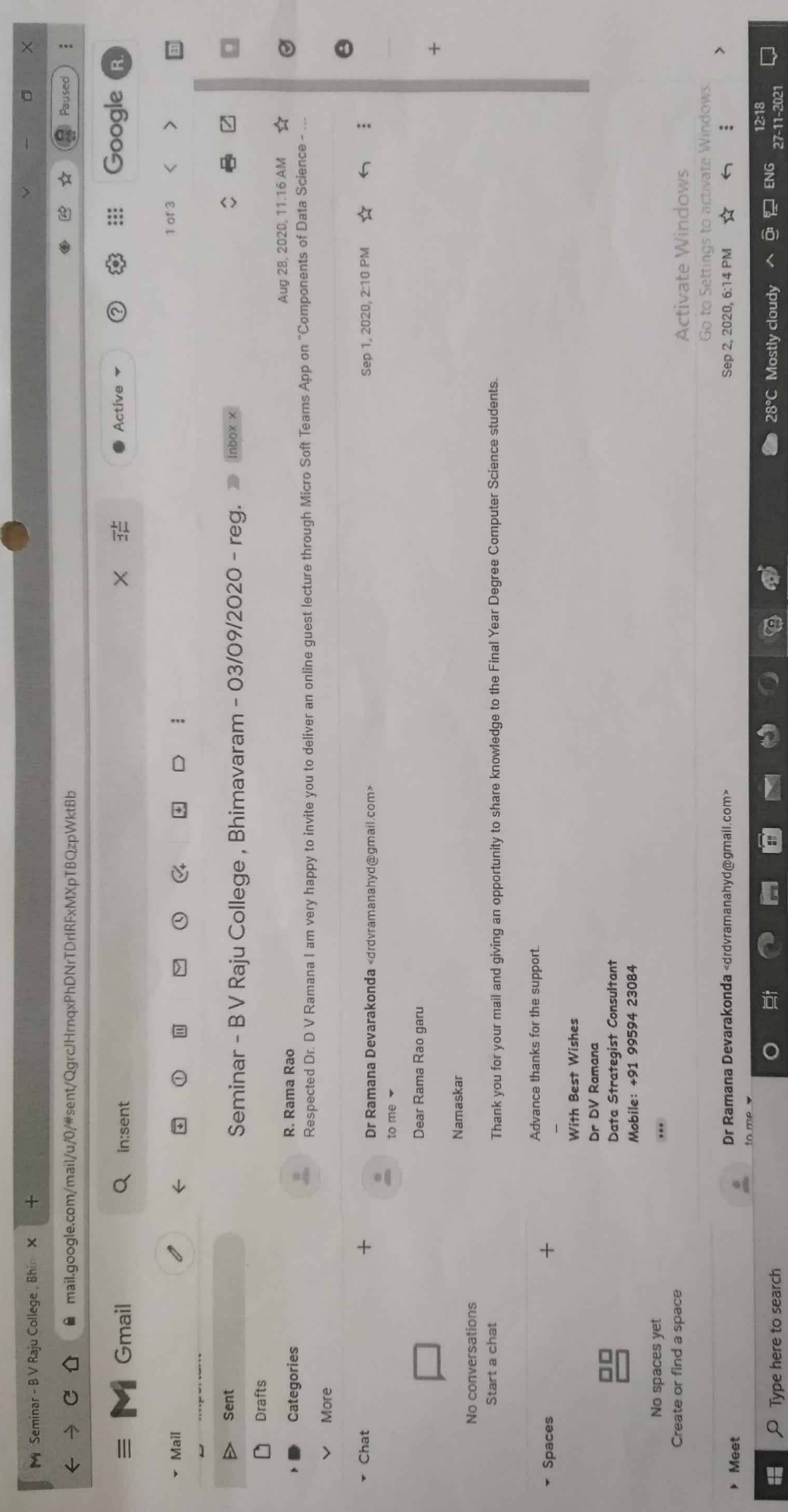

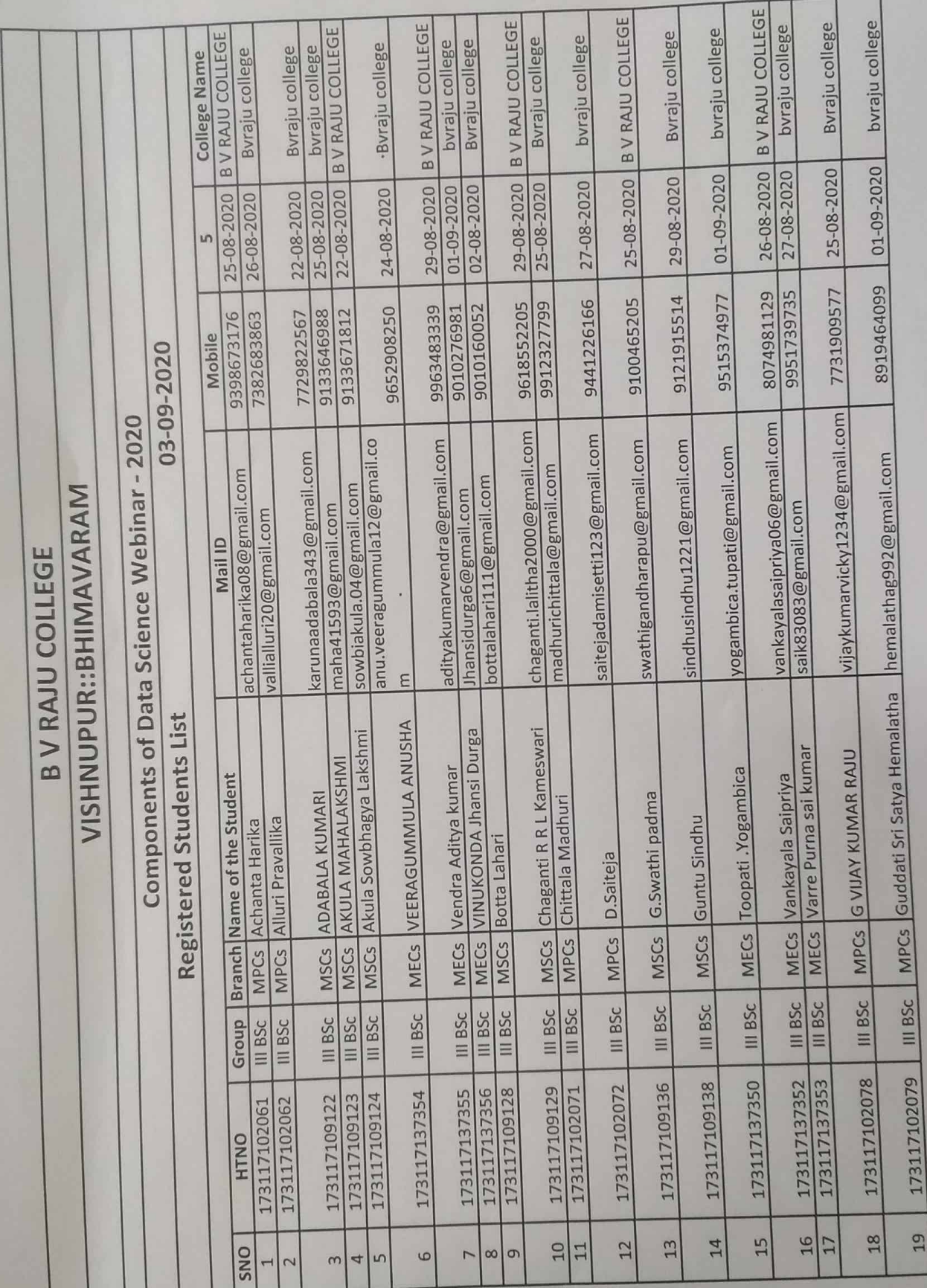

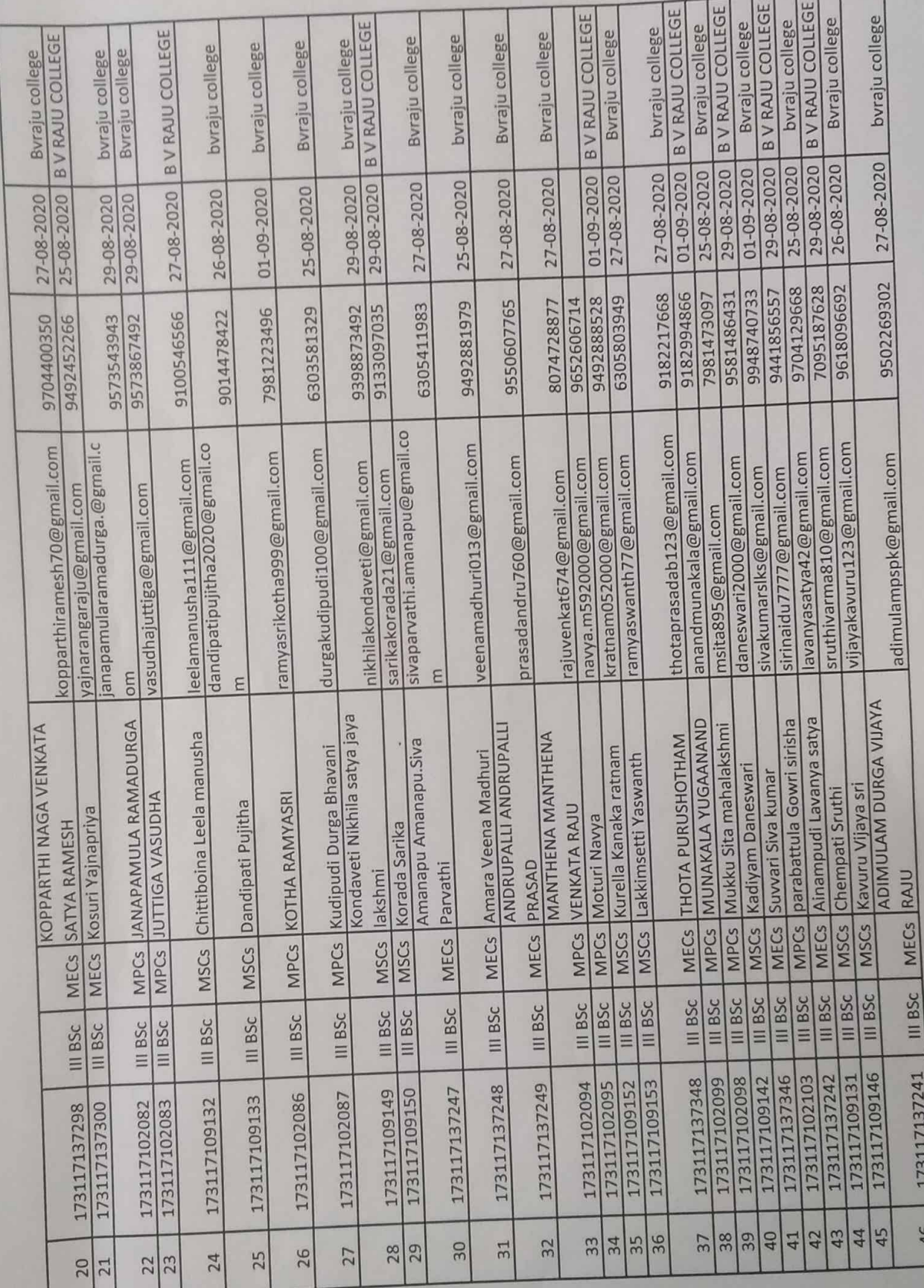

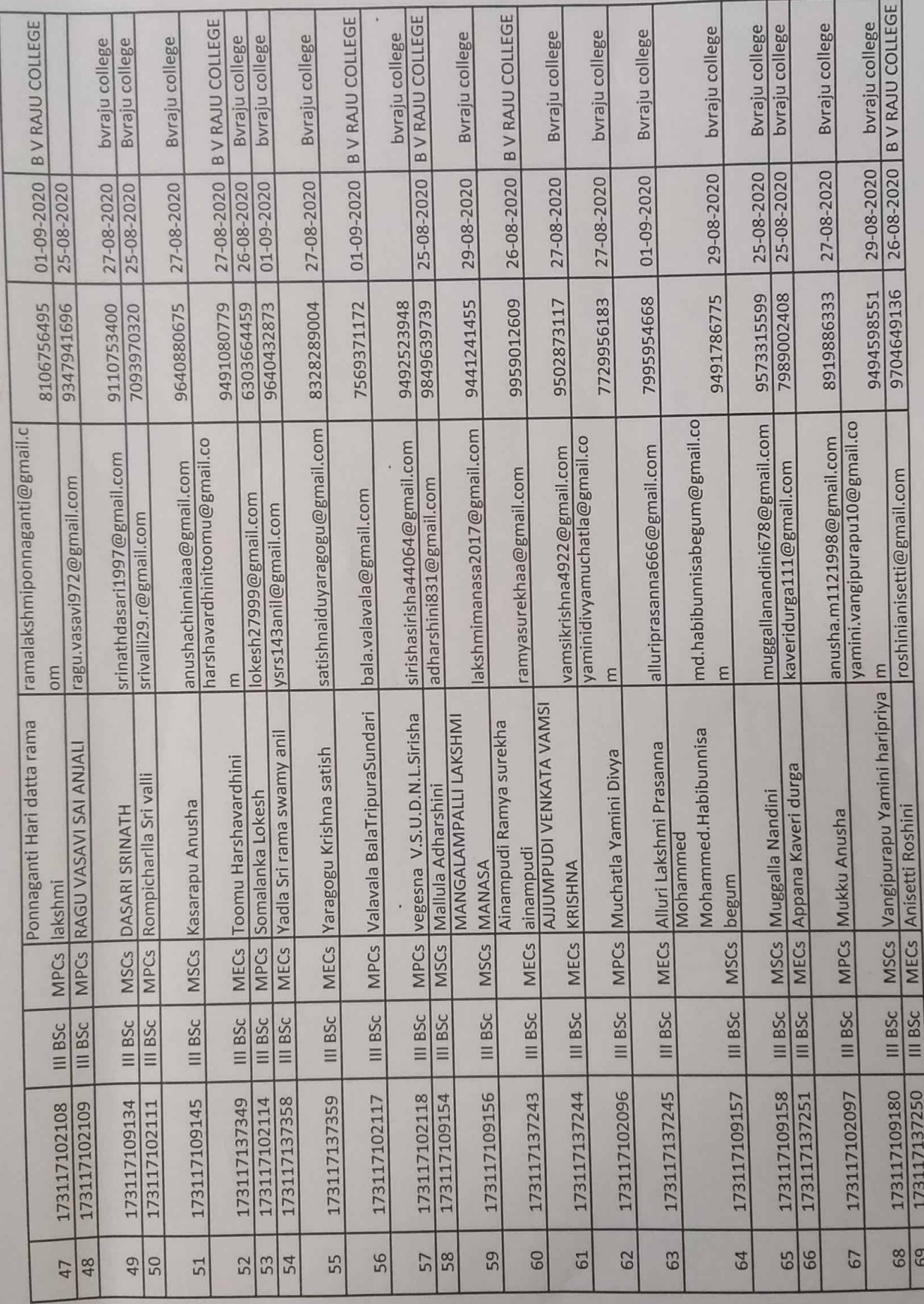

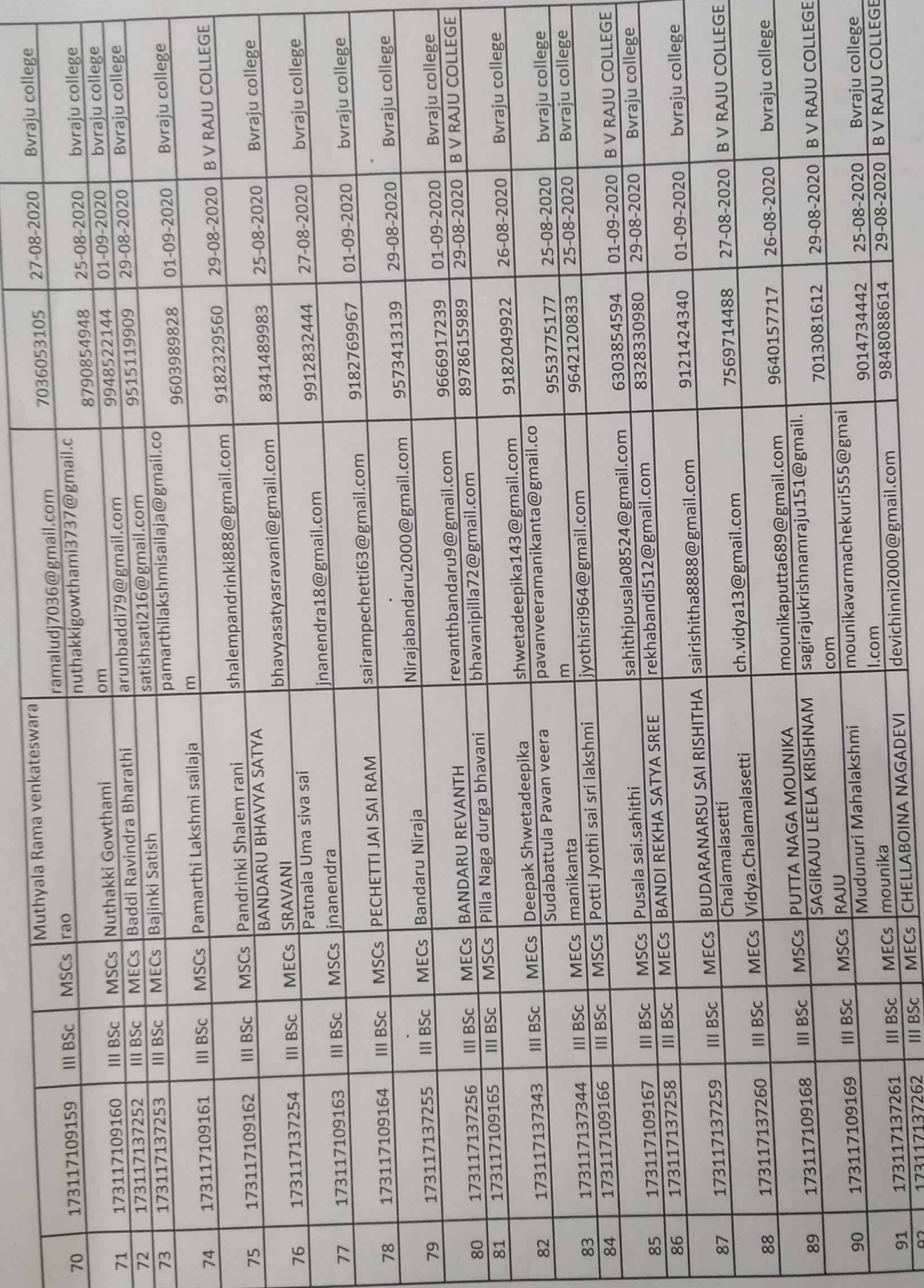

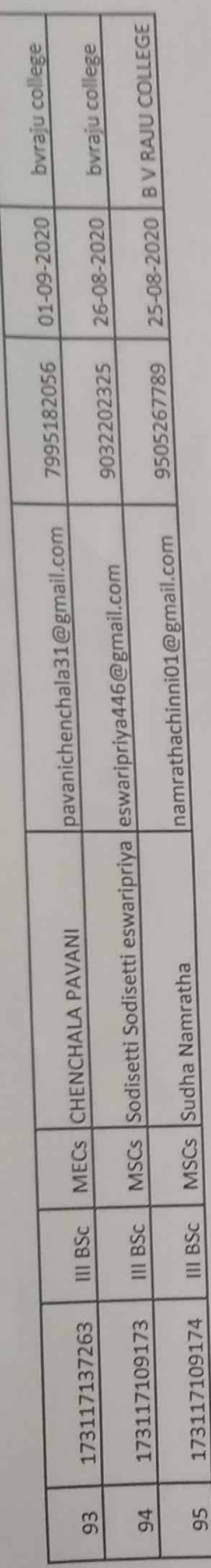

۹

 $P.$   $A = P -$ 

Head of the Department,<br>Dept. of Computer Science<br>B.V. Raju College, BHIMANARAM-2

PRINCIPAL EGE

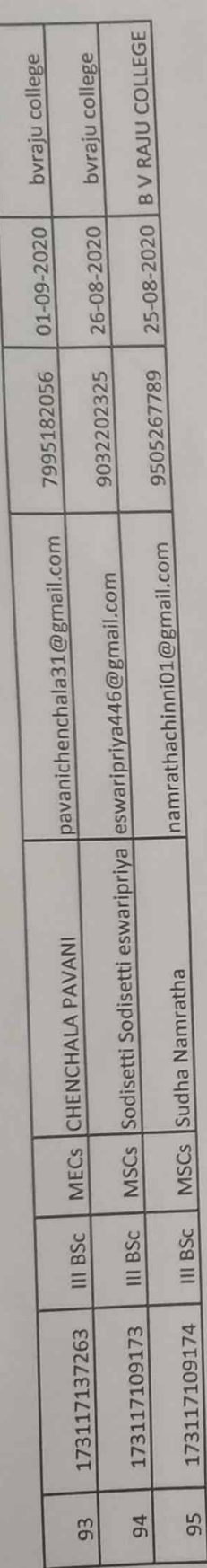

 $P.HwAP$ 

Head of the Department.<br>Dept. of Computer Science<br>B.V. Raju College, BHMAVARAM-2

PRINCIPAL EGE

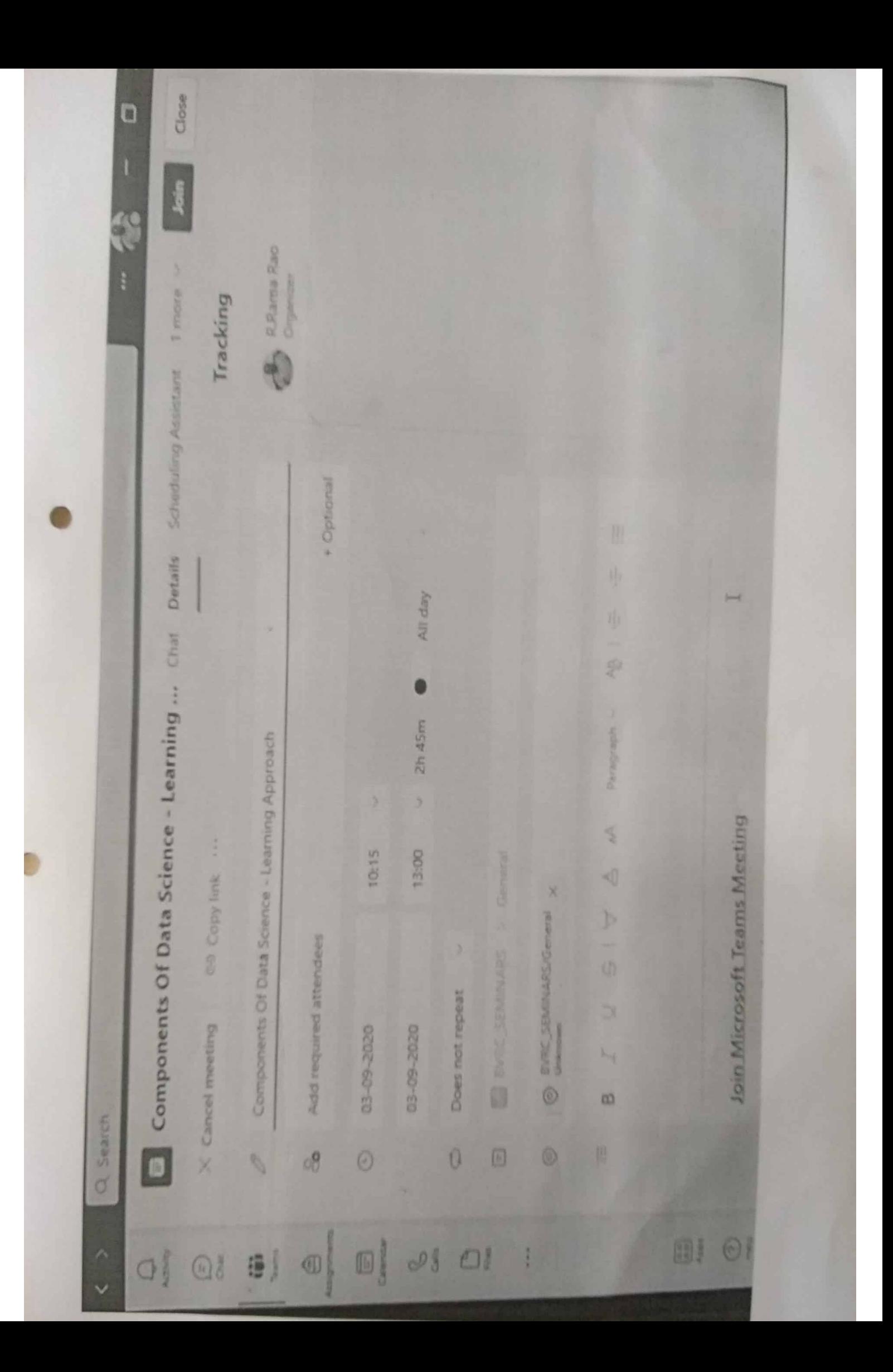

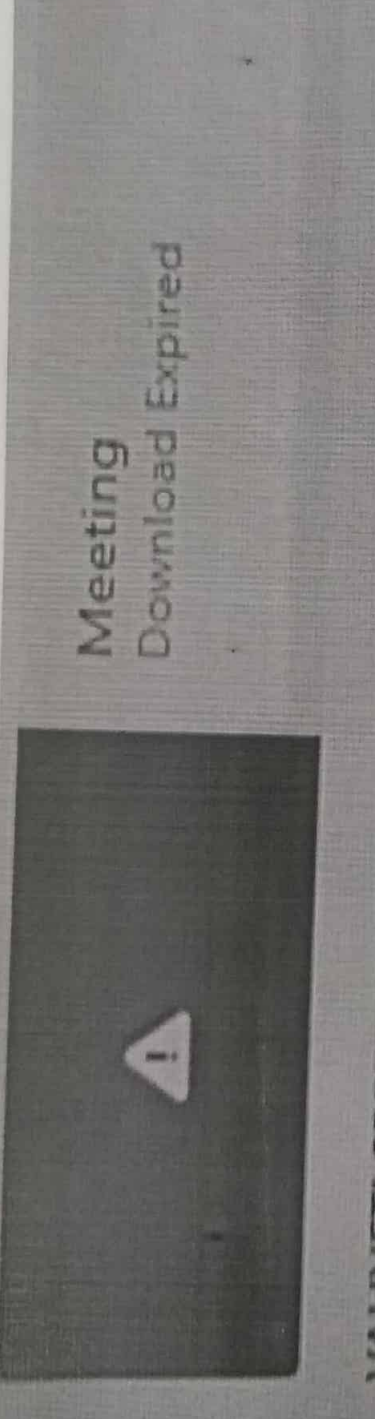

Thank you sir for such a pleasant seminar VALIVETI SREE AVEKTHA 03-09-2020 12:31

0

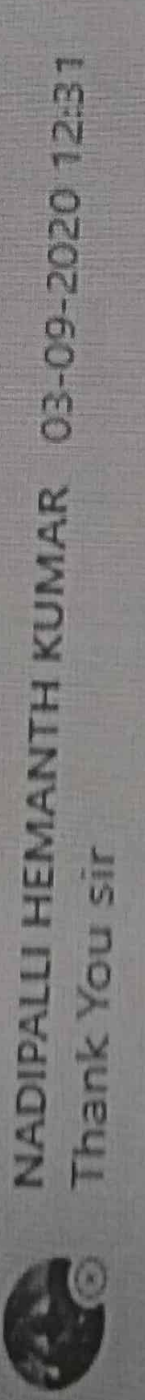

Meeting ended: 2h 52m B

Meeting ended: 12s B

U Reply

 $\mathbf{r}$ 

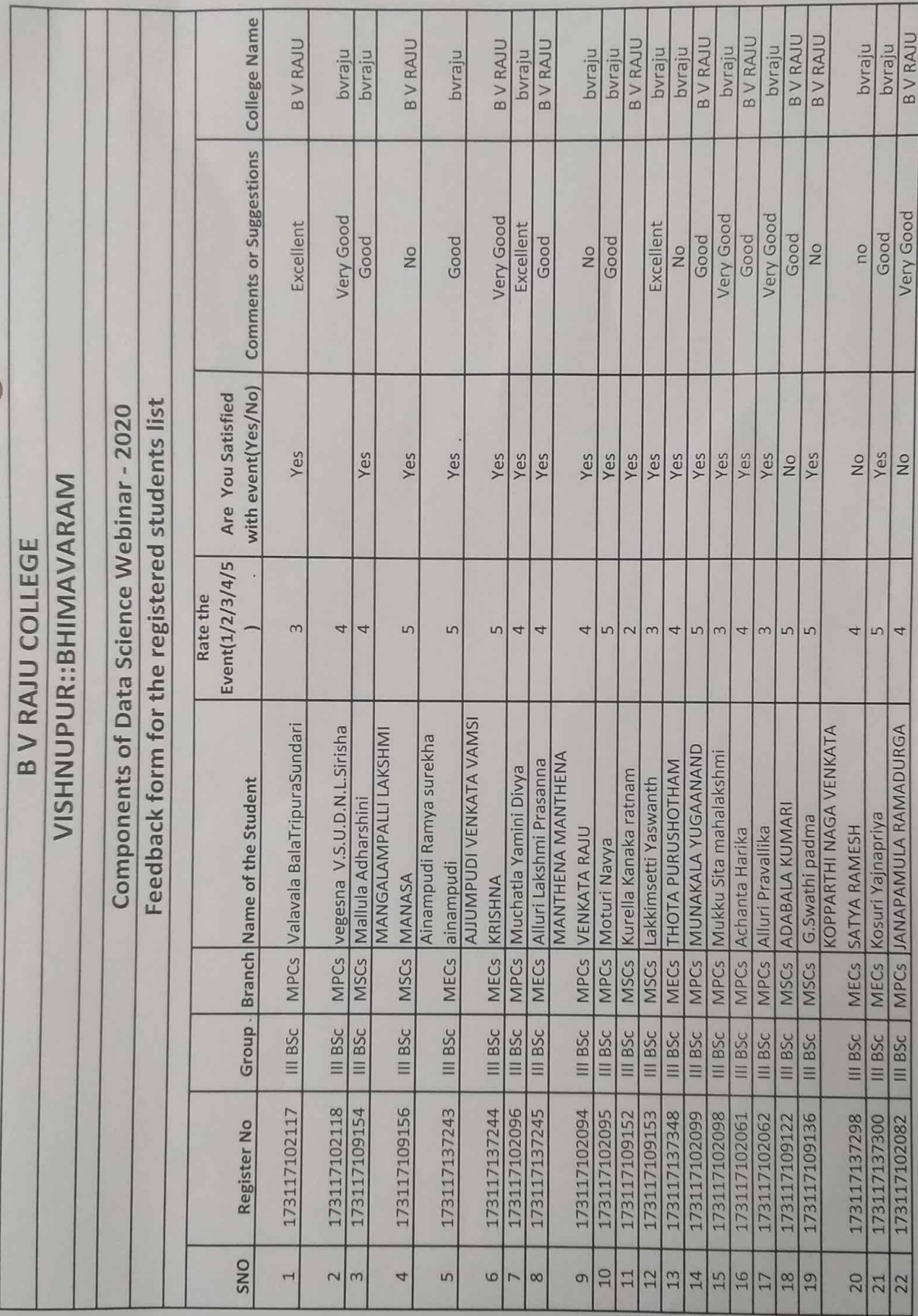

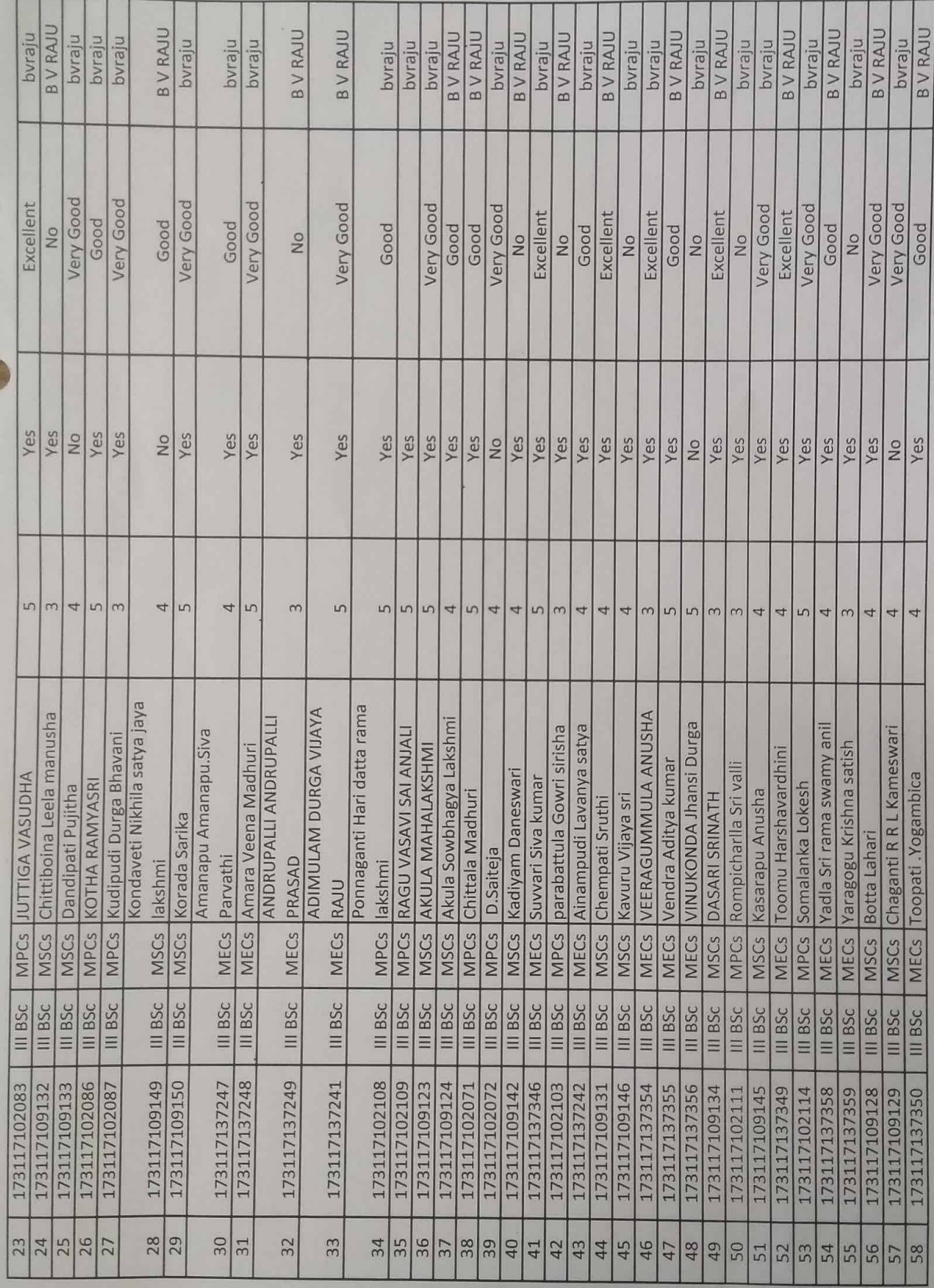

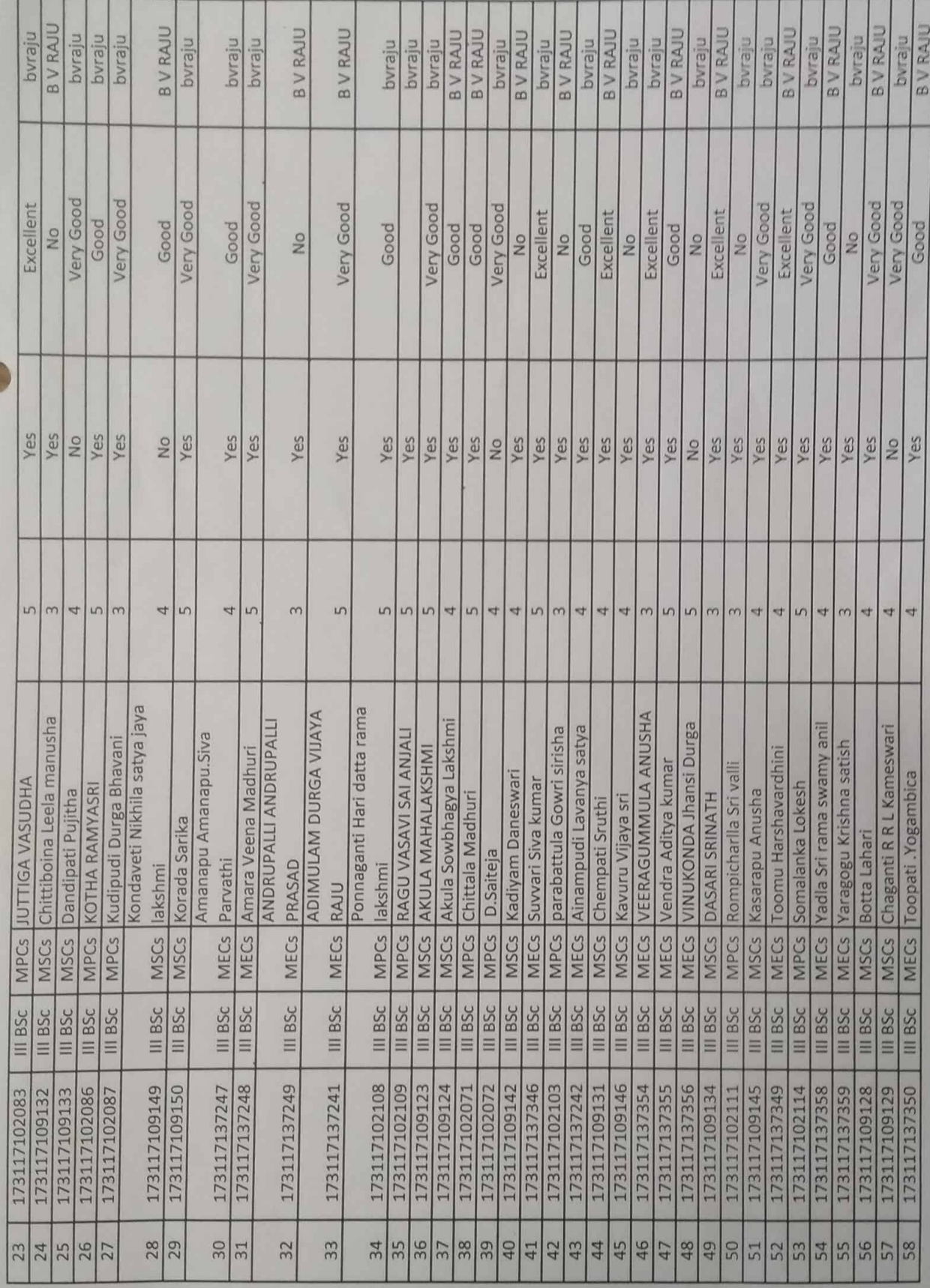

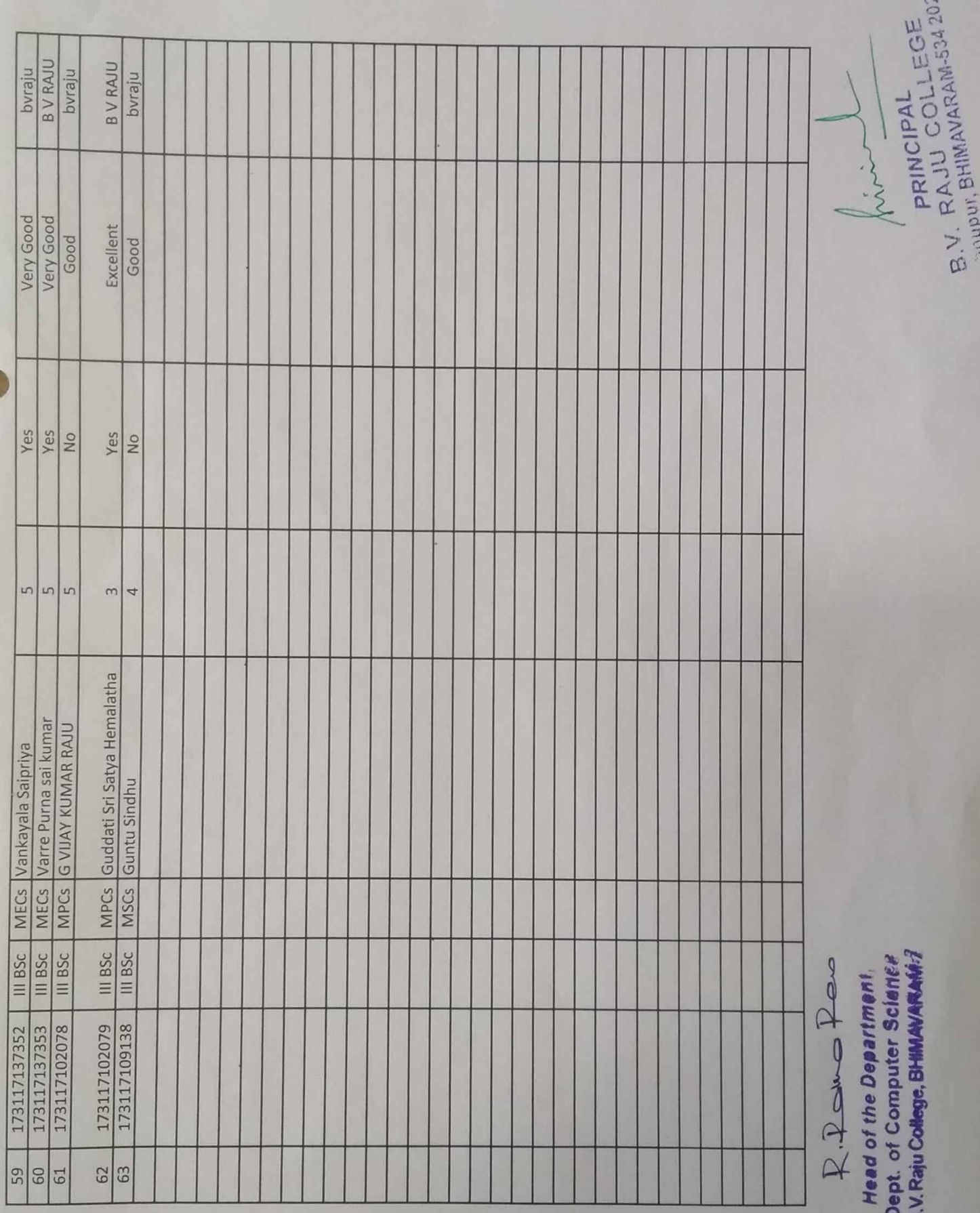

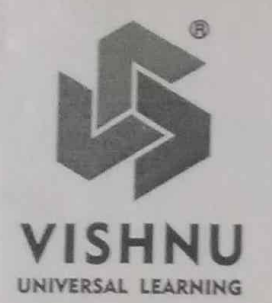

#### **B.V. Raju College**

(Formerly Dr. B.V. Raju Institute of Computer Education) Affiliated to Adikavi Nannaya University Vishnupur, BHIMAVARAM, West Godavari Dist-534 202, A.P., India Tel: 08816 - 250861/62, Email: bvrcollege@rediffmail.com www.bvricedegree.edu.in

03rd Sep 2020

To

Dr D V Ramana Data Strategist, Independent Consultant, Wissen Infotech, Hyderabad.

Dear Sir,

Sub: Letter of Appreciation.

Thank you very much for delivering an informative and thought provoking webinar on "Components of Data Science" held on 03-09-2020 through Micro Soft Teams App.

It is really a splendid lecture that exposed our students to the field practices. All the students appreciated and got benefitted from your views on the subject.

Looking forward for your cooperation for the promotion of compute education in future as well.

Thanking you.

Yours Sincerely, FIDAL

**B.V. RAJU COLLEGE** VISHNUPUR. BHIMAVARAM-534 262

### **Components of Data Science**

# **Learning Approach**

#### Dr DV Ramana Data Stratagist - Independent **Consultant Wissen Infotech**

Data science is a field that works with and analyzes large amounts of data to provide meaningful information that can be used to make decisions and solve problems

Data science includes work in computation, statistics, analytics, data mining, and programming.

Data science is a deep study of the massive amount of data, which involves extracting meaningful insights from raw, structured, and unstructured data that is processed using the scientific method, different technologies, and algorithms.

Multidisciplinary field that uses tools and techniques to manipulate the data so that you can find something new and meaningful.

Data Science can be simply defined as the process of analyzing data for making a decision/marketing decision

Data Science is a field that is used to study the relationships existing in a large amount of raw data through the application of various scientific methods to derive some meaningful insights from the data.

Data Science is not a single one domain, it's an interdisciplinary area focusing on analyzing data and finding the best solutions based on them

Data Science is an inclusive analysis, i.e it includes all of the data that you have in order to get the most insightful and complete answer to your questions

 $\mathbf{1}$ 

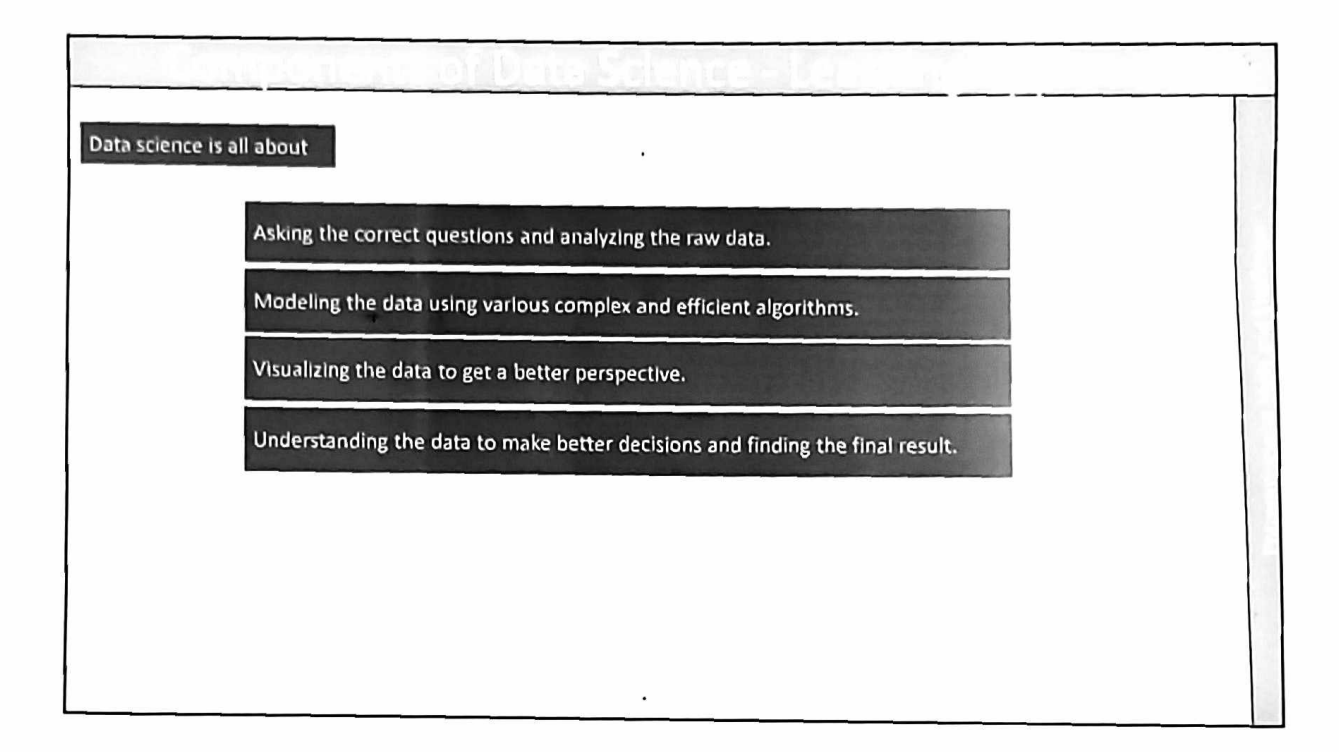

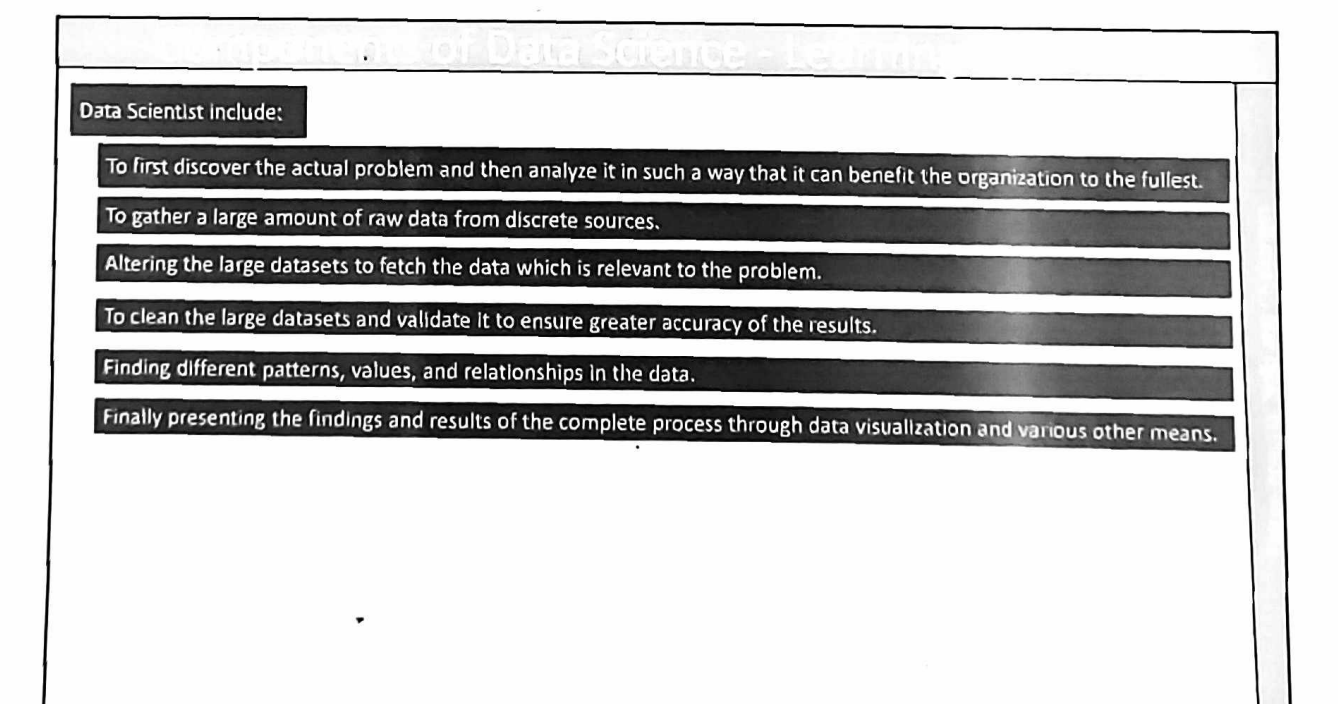

 $\overline{2}$ 

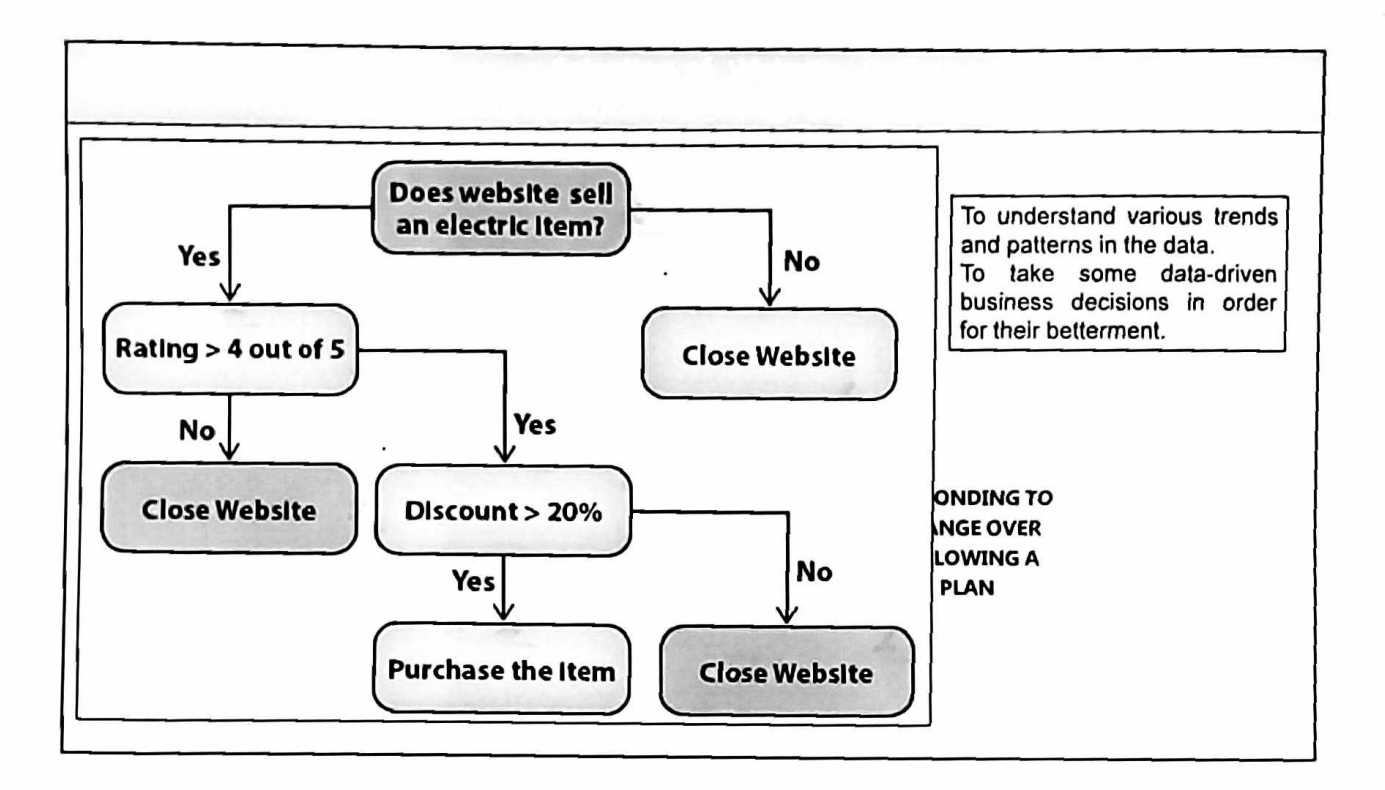

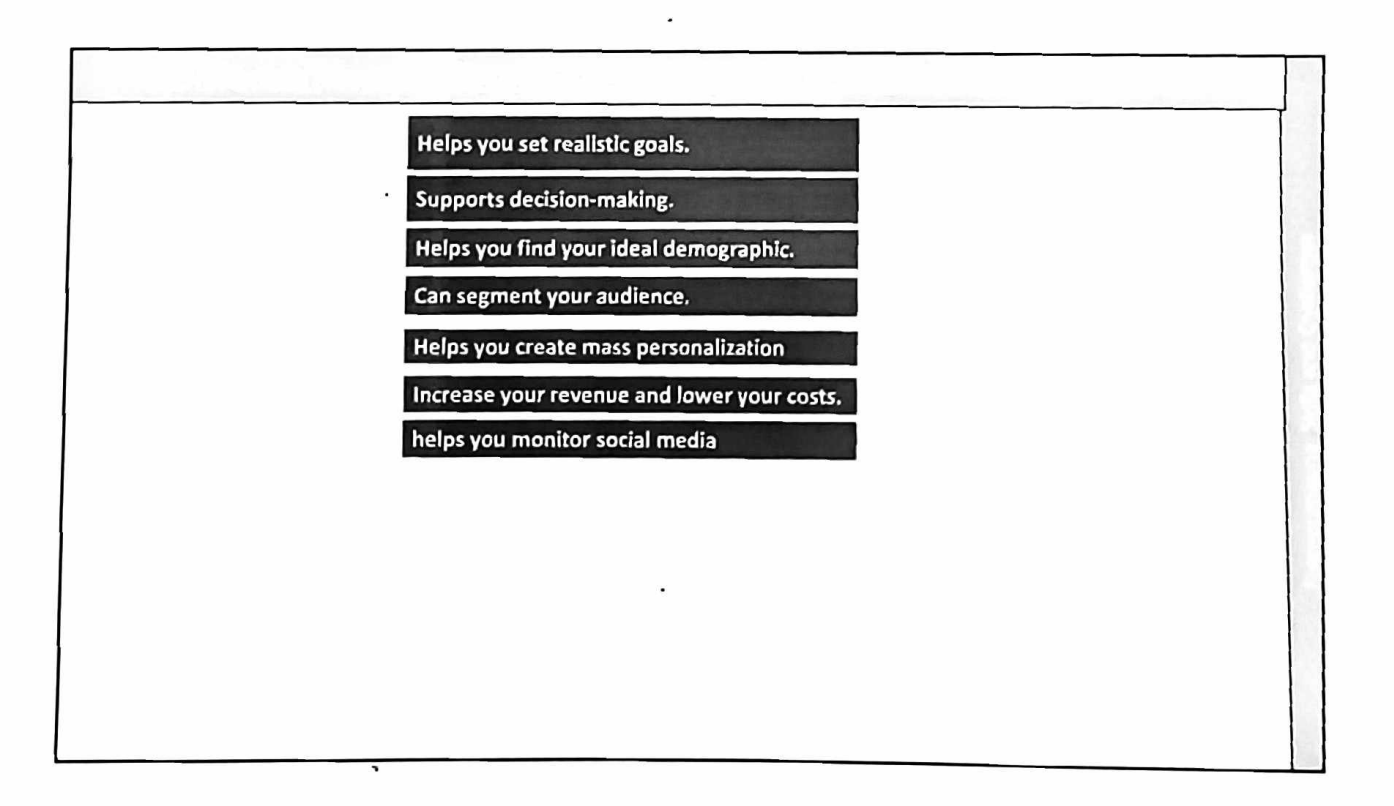

 $\overline{3}$ 

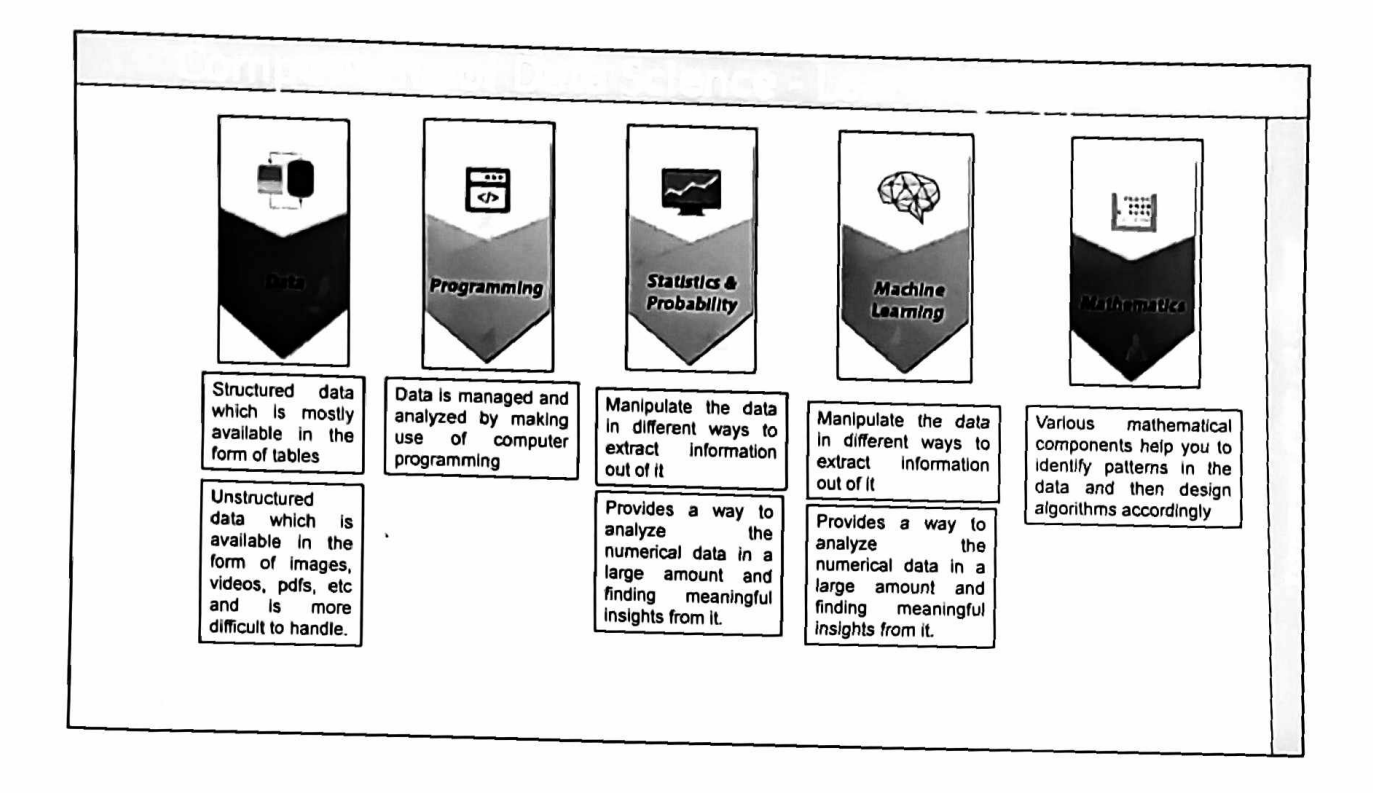

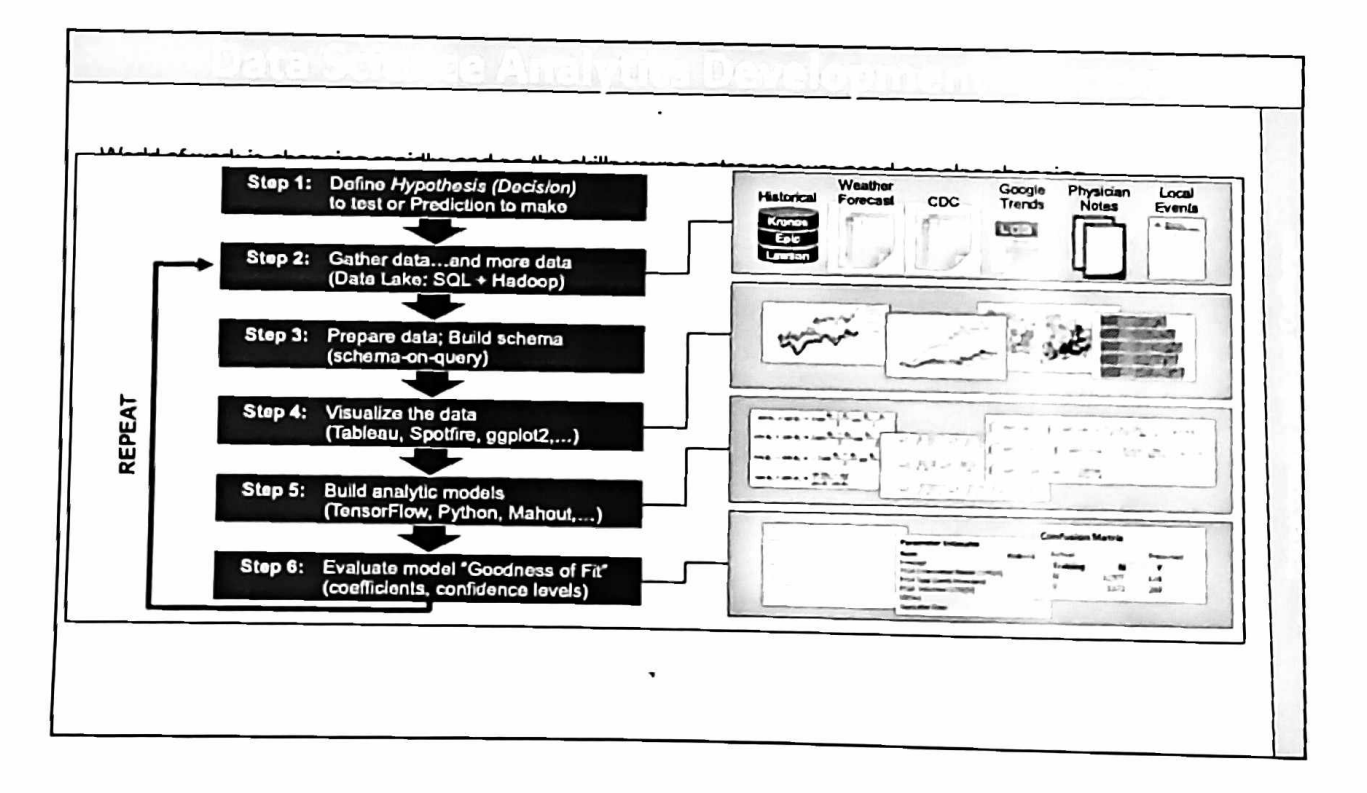

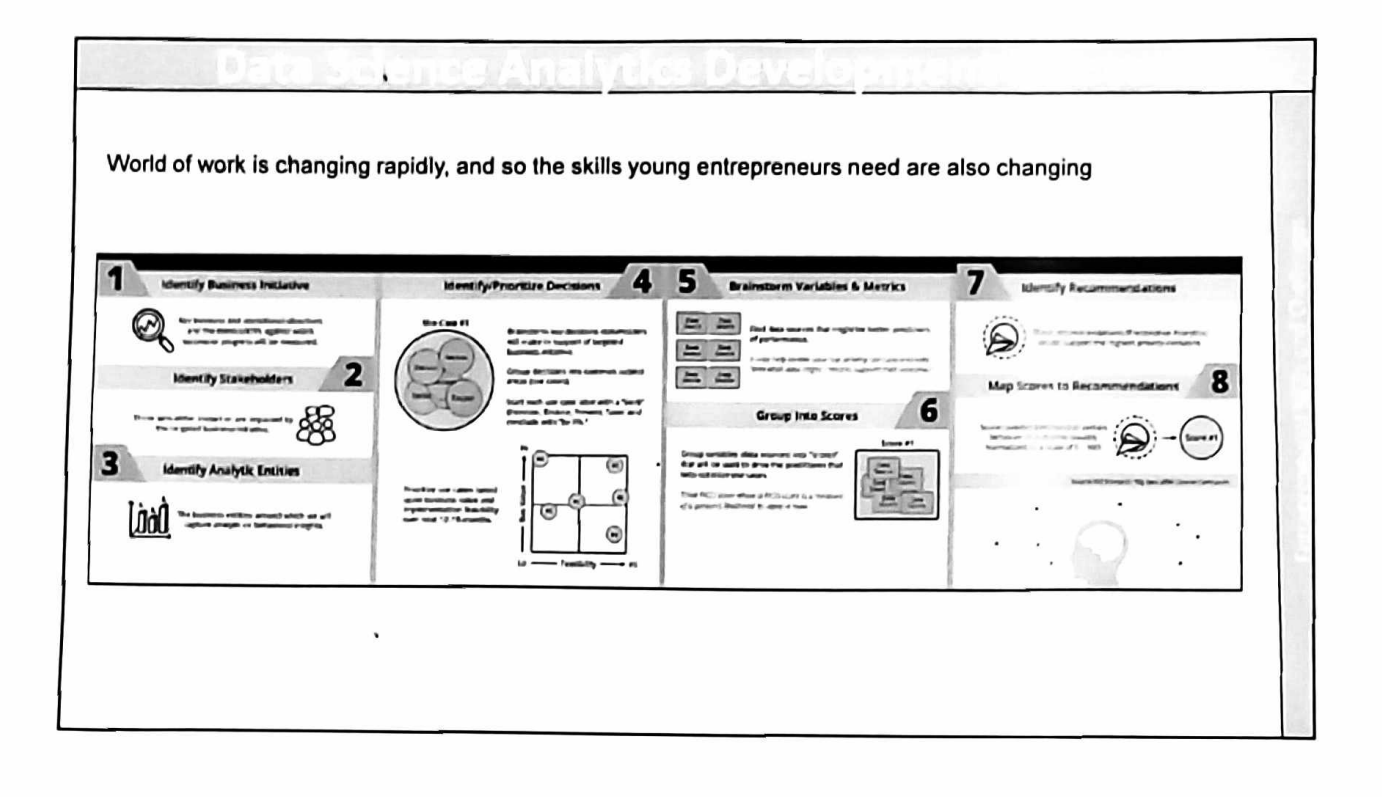

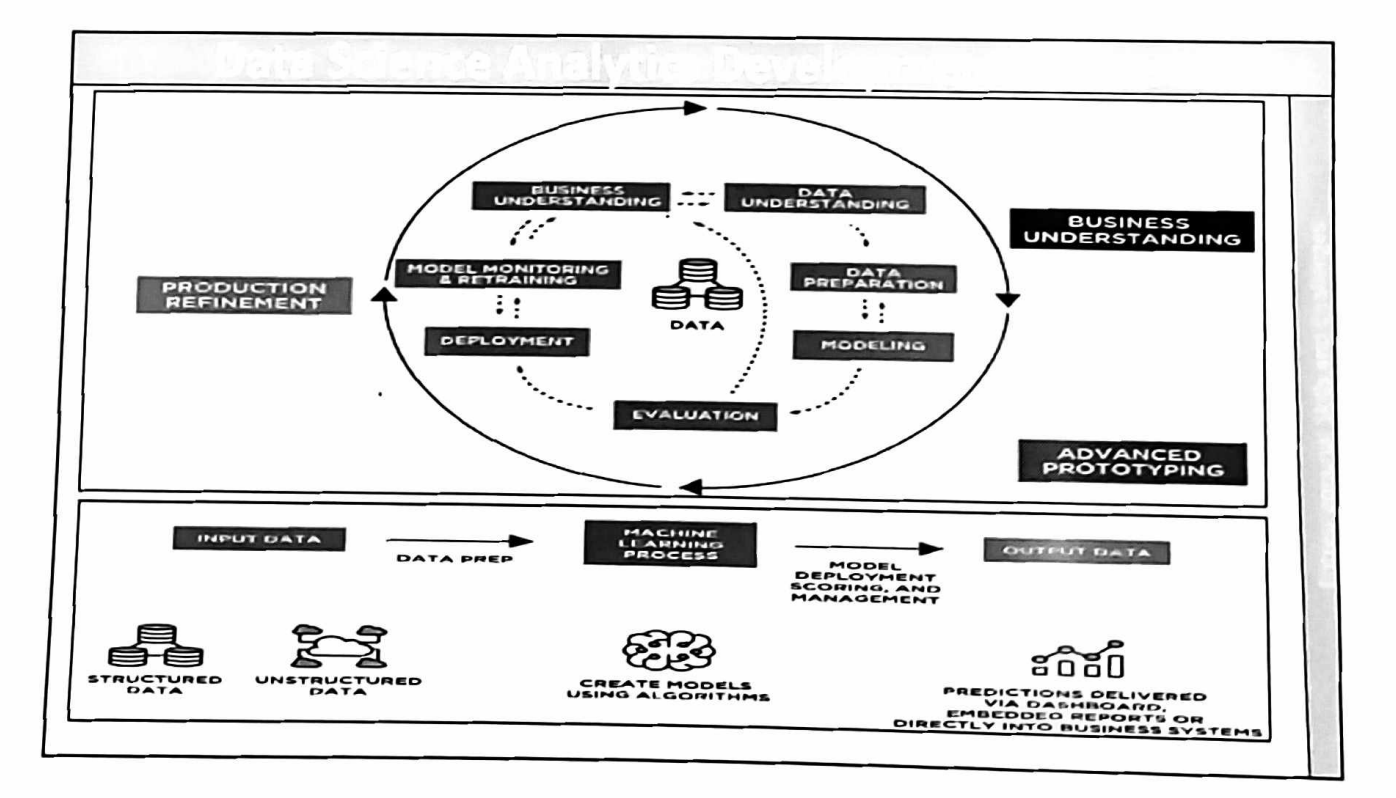

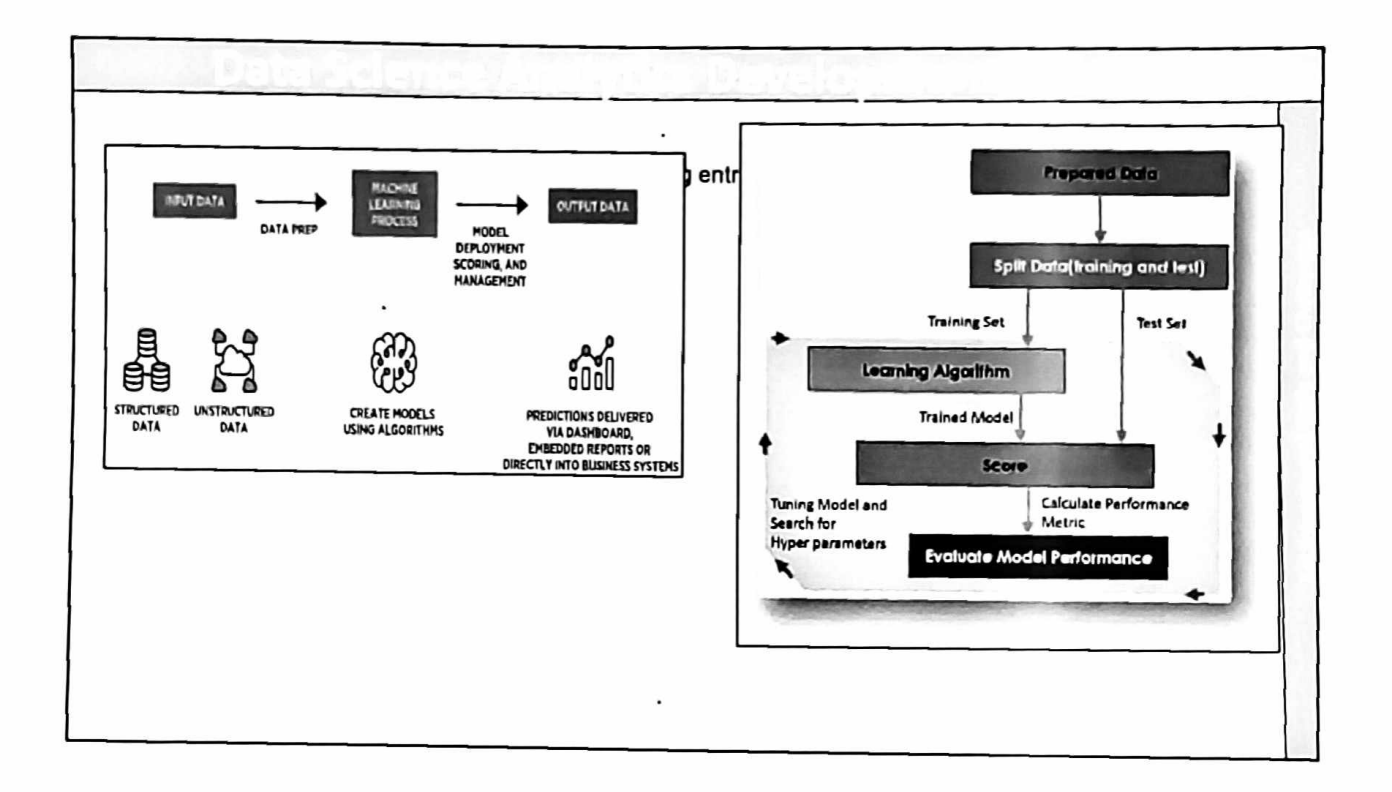

## R programming language: R is a programming language widely used by Data Scientists and many organizations for data analysis R language possesses the feature of Object Oriented Programming Language R programming language is also used for statistical analysis, graphics representations and reporting. Python programming language: Python is an Object Oriented Programming Language widely used for Data Science and software development Python works on different platforms like Windows, Mac, Linux, etc. Python can also be used to develop several applications like web applications, Graphic User Interface based applications, Scientific and numeric applications, etc.

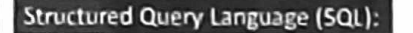

Structured Query Language (SQL) is used to create new databases, tables and views. It is used to insert and update records in a database

Structured Query Language (SQL) is also used for deleting records from database and also to retrieve data from a database

Data Scientist uses Structure Query Language (SQL) for managing and querying data stored in the database

Hadoop:

Hadoop is an open source framework used to store and process big data

Hadoop provides Big data analytics through distributed computing framework

Hadoop provides flexibilities as the users don't need to preprocess the data before storing it. You can store as much data as you want and decide later on how much of it you want to use.

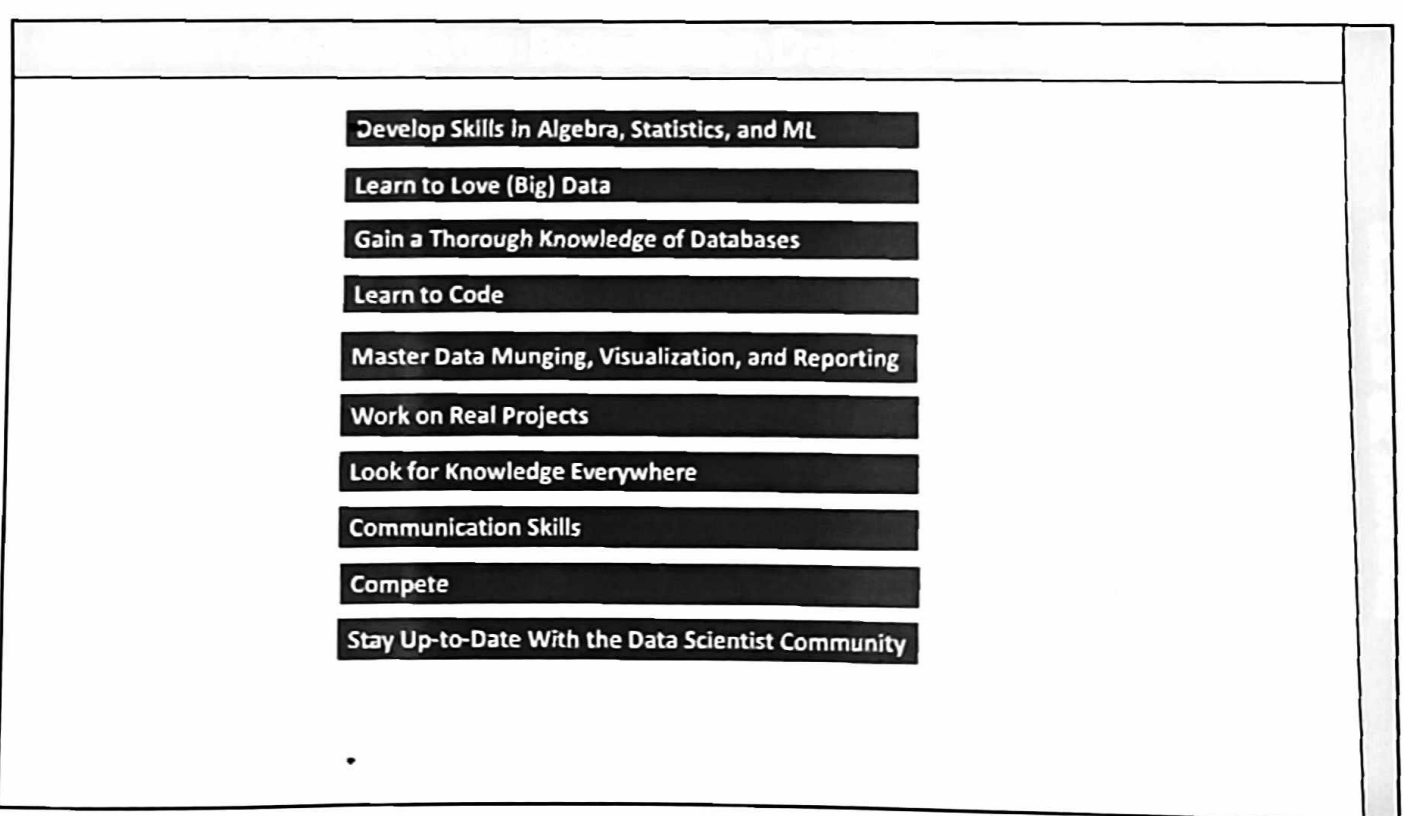

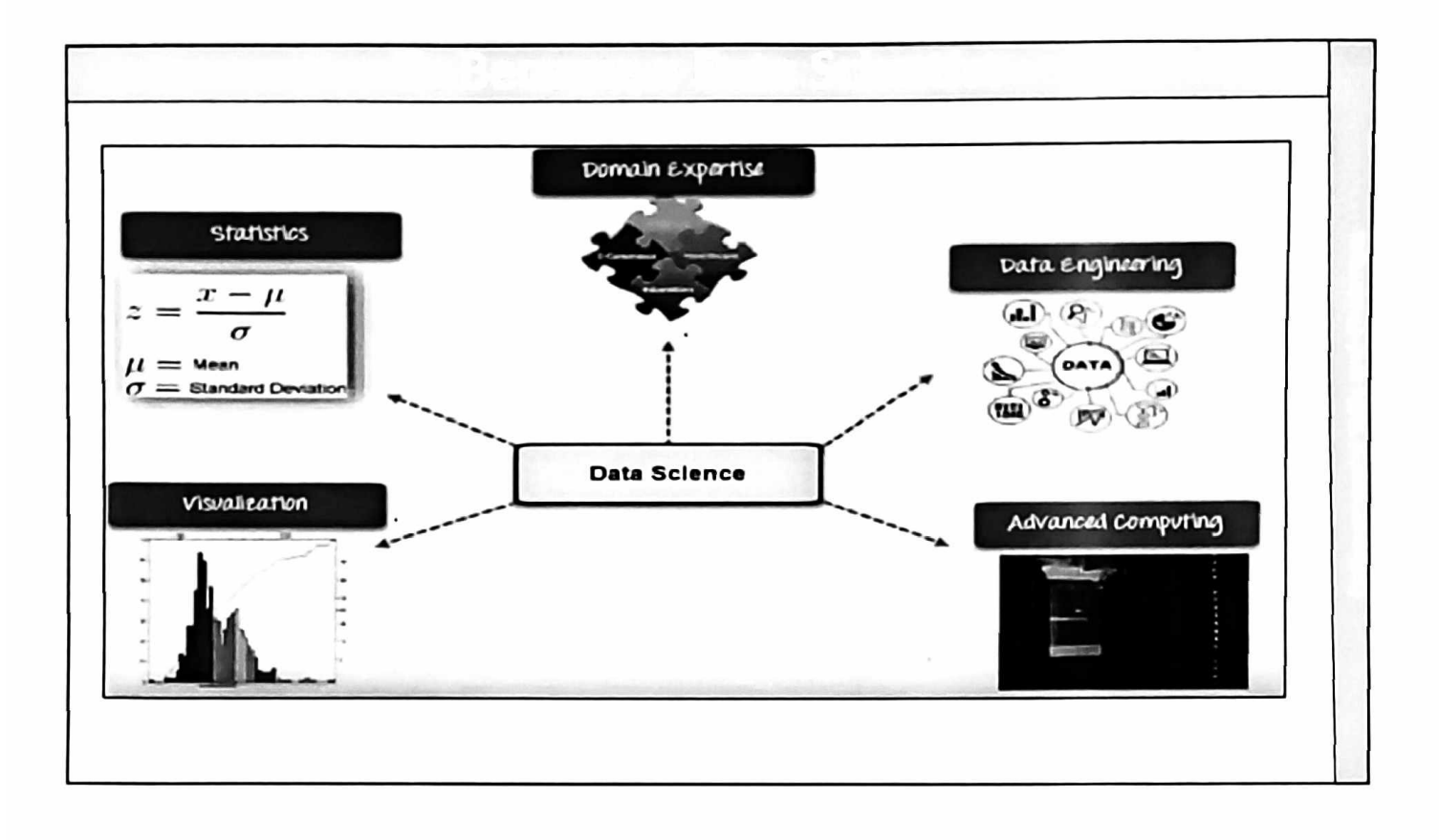

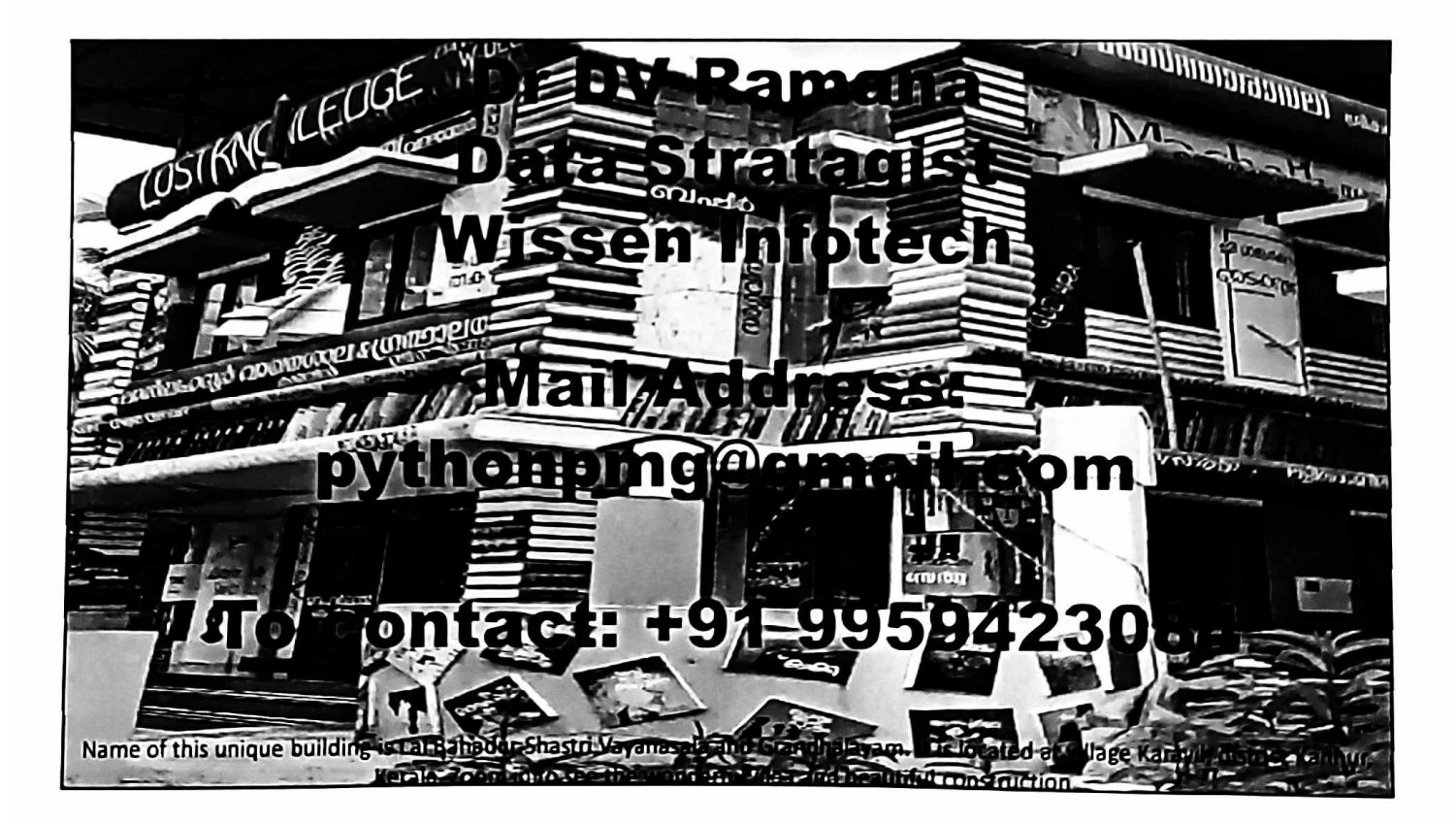